# **Ejercicios
de
estadística.**

1.- Los siguientes números son el número de horas que intervienen 20 alumnos en hacer **deporte
durante
un
mes:**

**1,
7,
10,
11,
15,
16,
17,
19,
20,
22,
25,
26,
26,
26,
27,
28,
30,
30,
35,
38**

**a)
Calcula
las
tablas
de
frecuencia
agrupando
los
datos
en

4
intervalos**  cerrados por la izquierda y abiertos por la derecha [a, b] y de longitud 10. Empezando en 0 y hasta 40.

**b)
Representa
los
datos
mediante
un
gráfico
adecuado**

**c)
Calcula
la
media,
la
desviación
típica
y
el
coeficiente
de
variación.**

# *RESOLUCIÓN*

a) Tengo que agrupar en 4 intervalos, lo primero será definir los intervalos. Al ir desde 0 *hasta
40
de
10
en
10,
me
quedan
los
intervalos
siguientes:*

*[0,10)
(cogiendo
el
0
y
sin
coger
el
10);
[10,20)
(cogiendo
el
10
y
sin
coger
el
20)*

*[20,30)
(cogiendo
el
20
y
sin
coger
el
30)
y
[30,40)
(cogiendo
el
30
y
sin
coger
el
40)*

Así, en primer lugar hacemos el recuento y llevamos a la tabla las frecuencias absolutas:

 $[0,10) \rightarrow II 2$ 

 $[10,20]$   $\rightarrow$  *HH I* 6 *[20,30) IIII
III
8 [30,40) IIII
4*

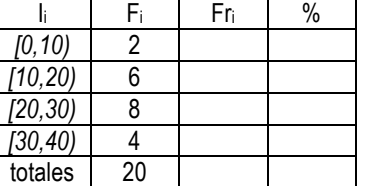

Faltaría completar las columnas Fr<sub>i</sub> y %, la primera se calcula escribiendo la fracción F<sub>i</sub> / 20 y la *segunda,
multiplicando
por
100
la
Fri:*

$$
\frac{2}{20} = \frac{1}{10}; \quad \frac{1}{10} \cdot 100 = 10 \qquad \qquad \frac{6}{20} = \frac{3}{10}; \quad \frac{3}{10} \cdot 100 = 30 \qquad \qquad \frac{8}{20} = \frac{4}{10}; \quad \frac{4}{10} \cdot 100 = 40
$$

 $rac{4}{20} = \frac{1}{5}$ ;  $rac{1}{5}$ 100 = 20 *completamos la tabla:* 

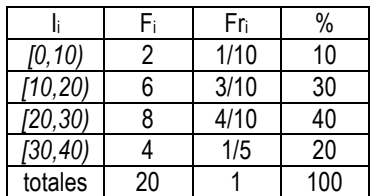

b) Al ser variable continua, y estar los datos agrupados en intervalos el gráfico adecuado es un *histograma:*

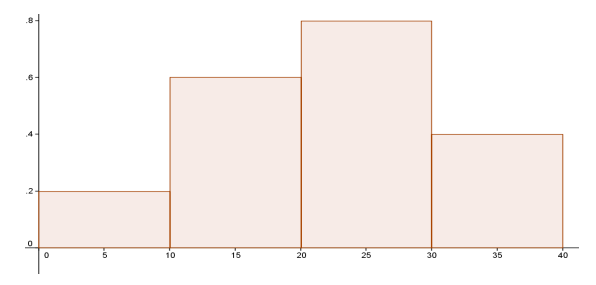

c) Para calcular los parámetros estadísticos, en este caso no podemos utilizar la tabla de *frecuencias
pues
en
ella
los
datos
están
agrupados
por
intervalos.*

*Así
pues
debemos
de
utilizar
los
datos
en
bruto.
En
este
caso
tenemos
20
datos,
por
lo
que n=20*

$$
Media: \ \overline{x} = 21,45
$$

$$
\overline{x} = \frac{x_1 + x_2 + \dots + x_{20}}{20} =
$$
  
\n
$$
\frac{1 + 7 + 10 + 11 + 15 + 16 + 17 + 19 + 20 + 22 + 25 + 26 + 26 + 26 + 27 + 28 + 30 + 30 + 35 + 38}{20} =
$$

 $\frac{429}{20}$  = 21,45

Desviación típica  $\sigma = 9.27$ 

*Calculamos
primero
la
Varianza:*

$$
V = \frac{(x_1 - \overline{x})^2 + (x_2 - \overline{x})^2 + \dots + (x_{20} - \overline{x})^2}{20} =
$$
\n
$$
\frac{(1 - 21.45)^2 + (7 - 21.45)^2 + \dots + (38 - 21.45)^2}{20} = \frac{(20.45)^2 + (-14.45)^2 + \dots + (16.55)^2}{20} = \frac{418.2 + 208.8 + \dots + 273.9}{20}
$$
\n
$$
\frac{1718.95}{20} = 85.95
$$

$$
\frac{1110,99}{20} = 85,
$$

Una vez calculada la varianza, calculamos la desviación típica haciendo la raíz cuadrada:

$$
\sigma = \sqrt{85.95} = 9.27
$$

 $\mathbb{Z}^2$  and  $\mathbb{Z}^2$ 

*Por
último
calculamos
el
coeficiente
de
variación.
CV=
43,2%*

$$
C.V. = \frac{\sigma}{\overline{x}} = \frac{9.27}{21.45} = 0.432 \rightarrow 43.2\% \text{ Los datos varían en su mayoría unn43 %por encima y por}
$$

*debajo
de
la
media*

**2.
Al
preguntar
en
50
familias
por
el
número
de
personas
que
forman
el
hogar
familiar, hemos
obtenido
la
información
que
se
recoge
en
la
siguiente
tabla:**

| N.º de personas |  |  |  |
|-----------------|--|--|--|
| N.º de familias |  |  |  |

**Tabula
los
datos.
Calcula
la
media,
moda,
mediana,
desviación
típica,
coeficiente
de variación

y
realiza

la
grafica
del
diagrama
de
barras.**

# *RESOLUCIÓN*

*En
primer
lugar
haremos
la
tabla
de
frecuencias
completa,
incluyendo
frecuencias
absolutas, relativas
y
porcentajes,
y
utilizaremos
esa
tabla
para
calcular
la
media,
moda,
mediana*  varianza y desviación típica, así como para realizar el gráfico correspondiente, que será un *diagrama
de
barras
por
tratarse
de
variable
cuantitativa
discreta*

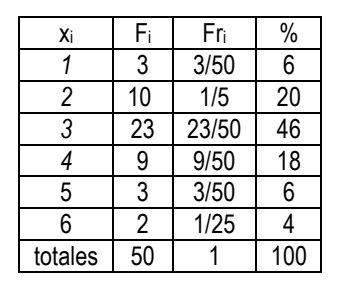

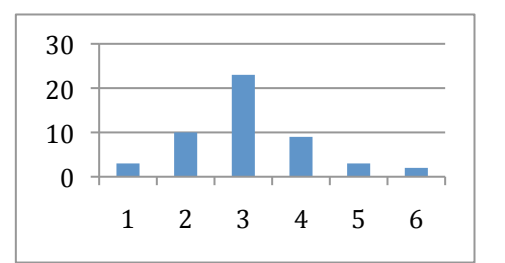

*Ahora
completaremos
la
tabla
de
frecuencias
añadiendo
las
columnas
siguientes:* 

*xi·Fi
para
sumar
cada
valor
el
número
de
veces
que
se
repite
y
así
calcular
la
media*

*xi 2
para
calcular
la
varianza
utilizando
la
fórmula* 

*xi 2·Fi

para
sumar
cada
cuadrado
de
los
valores
tantas
veces
como
se
repite
en
la
fórmula anterior*

*Hagámoslo:*

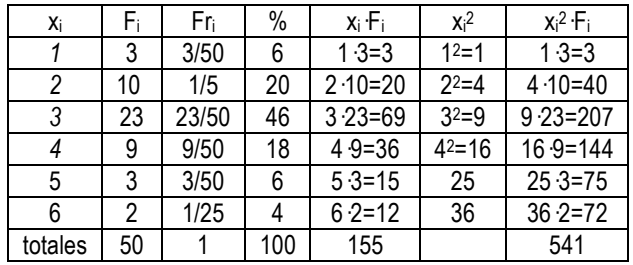

*Así, el cálculo de la media será:*  $\bar{x} = \frac{x_1 + x_2 + ... + x_{50}}{50} = \frac{155}{50} = 3,1$ 

*El cálculo de la varianza será:*  $V = \frac{x_1^2 + ... + x_{50}^2}{50} - \overline{x}^2 = \frac{541}{50} - 3,1^2 = 10,82 - 9,61 = 1,21$ 

Por lo que la desviación típica es su raíz cuadrada  $\sigma = \sqrt{1,21} = 1,1$ 

*El Coeficiente de variación será*  $CV = \frac{\sigma}{\overline{r}} = \frac{3,1}{11} = 0,355 \rightarrow 35,5\%$ 

*La
moda,
es
el
valor
más
repetido,
es
decir
Mo=3
(23
repeticiones)* La mediana es el valor que quedaría en medio, es decir, el que deja 25 de los 50 por debajo y *25
por
encima.
Este
valor
es
el
3,
pues
queda
así: 1,1,1,2,2,2,2,2,2,2,2,2,2,3,3,3,3,3,3,3,3,3,3,3,3

3,3,3,3,3,3,3,3,3,3,3,
etc…*

Vemos que los datos quedan divididos dejando un 3 a cada lado.

*Resumiendo:*  $\bar{x} = 3.1$  *Mo* = 3 *Me* = 3 *o* = 1.1 *CV* = 35.5%

3.‐
Se
ha
realizado
una
encuesta
a
un
grupo
de
20
personas
acerca
del
número
de
veces
que
acuden al
cine
a
lo
largo
de
un
año,
y
se
han
obtenido
los
siguientes
resultados:

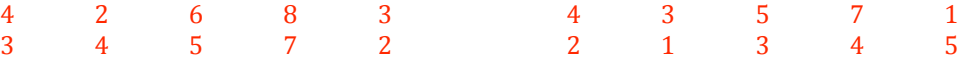

a)
Indica
el
tipo
de
variable.

b)
Tabula
los
siguientes
datos,
indicando:
frecuencia
absoluta,
frecuencia
relativa, porcentaje.

c)
Calcula:
la
media,
la
moda
y
la
mediana.

d) Calcula: el rango o recorrido, varianza, desviación típica y el coeficiente de variación.

e)
Diagrama
de
barras
y
polígono
de
frecuencias.

#### *RESOLUCIÓN*

*a)
La
variable
es
cuantitativa
porque
los
valores
posibles
son
numéricos
y
es
discreta
porque no
toma
valores
intermedios*

*b)
Relizamos
la
tabla
de
frecuencias,
para
ello,
inicialmente
hacemos
el
recuento:*

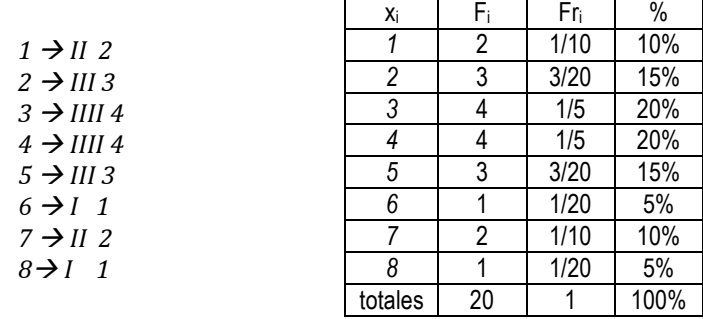

*c)
Ahora
completaremos
la
tabla
de
frecuencias
añadiendo
las
columnas
siguientes:* 

*xi·Fi
para
sumar
cada
valor
el
número
de
veces
que
se
repite
y
así
calcular
la
media*

 $(x_i - \bar{x})^2$  para calcular la varianza utilizando la fórmula  $V = \frac{(x_1 - \bar{x})^2 + ... + (x_1 - \bar{x})^2}{\bar{x}}$ *n*

 $\left( x_i - \bar{x} \right)^2 \cdot F_i$  para sumar cada cuadrado de las diferencias de valores la media tantas veces *como
se
repite
en
la
fórmula
anterior*

*Hagámoslo:*

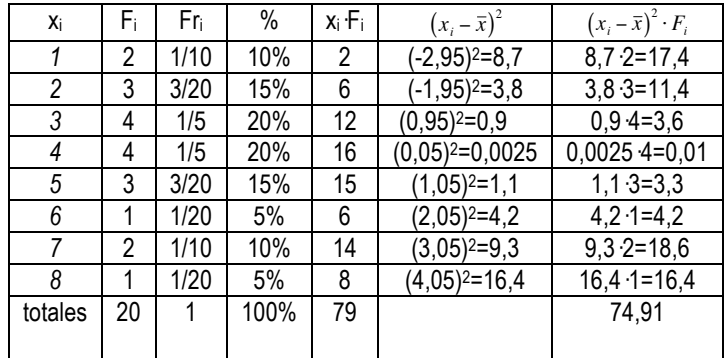

*La media será*  $\bar{x} = \frac{79}{20} = 3,95$ ;

*Las
modas
(hay
dos)
son
Mo
=
3
y
4
pues
son
los
valores
más
repetidos.* La mediana, el valor que queda en medio (deja 10 valores por debajo y 10 valores por encima) es 4 pues quedaría así: 1,1,2,2,2,3,3,3,3,4 ---4,4,4,5,5,5,6,7,7,8 quedando a los dos lados un 4.

€ *Así: x* = 3,95*;
Me
=4
;
Mo
=
3
y
4*

*d)
Para
la
varianza,
hemos
rellenado
la
tabla
así:*

*Las
distancias
de
los
valores
a
la
media
serán: 13,95
=
2,95; 23,95=
1,95; 33,95=0,95; 43,95=
0,05; 53,95=1,05; 63,95=2,05; 73,95=3,05; 83,95=4,05,* 

los cuadrados de estas distancias es lo que llevamos a la tabla en la columna  $\left(x_{i}-\overline{x}\right)^{2}$ pero acspacs samamos los datos de esta columna<sub>l</sub>estos si y y y a cenemos el total de distancias a la<br>media al cuadrado que es 74,91, ahora hay que dividir por n, es decir por 20 para obtener la *¡OJO!
Estos
datos
no
se
suman,
hay
que
multiplicarlos
primero
por
sus
frecuencias,
para*  sumarlos el número de veces que se repiten, esto lo haremos en la columna  $\left(x_i - \overline{x}\right)^2 \cdot F_i$ varianza  $V = \frac{74,91}{20} = 3,75$  la desviación típica será la raíz cuadrada  $\sigma = \sqrt{3,75} = 1,94$ después sumamos los datos de esta columna(estos si) y ya tenemos el total de distancias a la El rango o recorrido, consiste en restar el máximo valor (8) y el mínimo (1) Rango=8-1=7 *El
coeficiente
de
variación
es
el
cociente
entre
la
desviación
típica
y
la
media* 

$$
CV = \frac{\sigma}{\bar{x}} = \frac{1,94}{3,95} = 0,49 \rightarrow 49\%
$$

*Así,
contestando
:
Rango:
7; Varianza
V=3,75;*

<sup>σ</sup> =1,94*; CV=49%*

*e)
Finalmente
tenemos
que
plasmar
la
información
en
un
diagrama
de
barras
y
un
polígono de
frecuencias:*

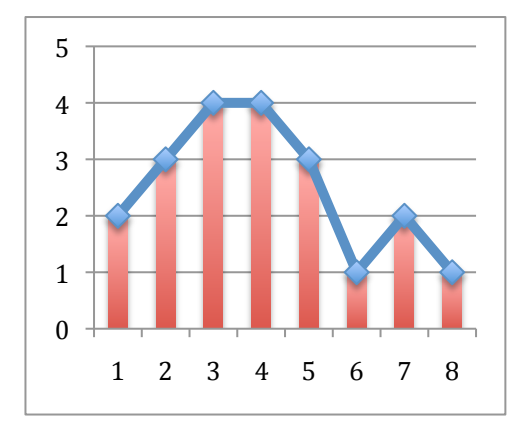

4.‐
La
siguiente
tabla
muestra
las
actividades

ofertadas
en
un
centro
cultural
y
el
porcentaje
de vecinos
que
las
cursan.

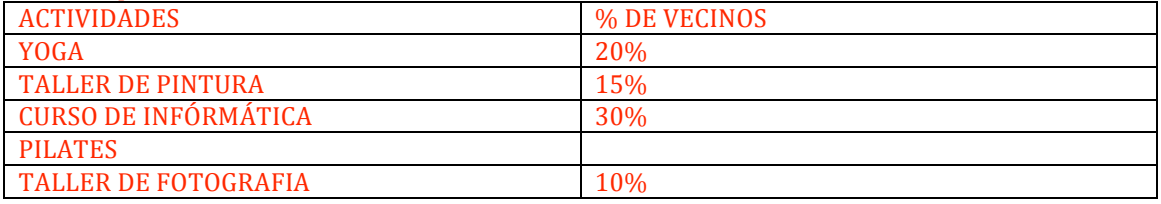

- a) Indica
el
tipo
de
variable.
- b) ¿Qué porcentaje de vecinos hace Pilates?
- c) Si
el
número
de
vecinos
es
14000
¿Cuántos
vecinos
hacen
Yoga?
- d) ¿qué
actividad
está
de
moda?

## *RESOLUCIÓN*

*a)
La
variable
es
cualitativa,
pues
los
posibles
valores
son
actividades
(Yoga,
Pintura, Informática,
Pilates,
Fotografía)
no
números.*

b) El total en la columna % de vecinos ha de ser 100%, por lo que para averiguar el *porcentaje
que
corresponde
a
pilates
veremos
lo
que
falta
para
llegar
a
100.
Sumamos
todos 20+15+30+10=75
y
el
resultado
se
lo
restamos
a
100;
%
pilates=
10075
=25%*

*25%
de
los
vecinos
hace
Pilates*

c) el 20% hace YOGA, si hay 14.000 en total habrá que calcular el 20% de 14.000 =  $\frac{14.000 \cdot 20}{100} = \frac{280.000}{100}$  $\frac{100,000}{100}$  = 2.800 hacen YOGA

*d)
Los
cursos
de
Infórmatica
(30%)*

5.- En un autobús escolar se les pregunta a los alumnos por el tiempo que tardan en llegar de su casa
al
autobús.
Los
resultados
se
recogen
en
la
siguiente
tabla:

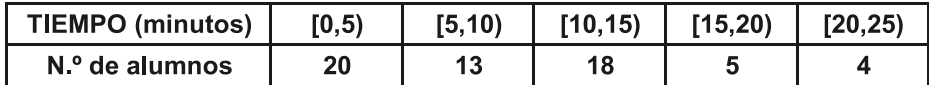

- a) Clasifica
el
tipo
de
variable.
- b) Calcula la media de la distribución de tiempos.
- *c)* Calcula

la
desviación
típica
de
esta
distribución.
- d) Gráfica de dicha distribución.

# *RESOLUCIÓN*

- a) La variable es cuantitativa continua, pues son valores numéricos y puede tomar cualquier *valor
(cualquier
tiempo)
dentro
del
rango.*
- b) y c) Para calcular la media y la desviación típica, necesitamos lo que se llama marca de clase (x<sub>i</sub>), es decir, elegir un tiempo que representa a todos los tiempos de cada intervalo, ya que no nos dicen los tiempos sino en qué intervalo está. Tomaremos como marca de calse el punto medio de cada intervalo. Así, a todos los tiempos del intervalo [0,5] le asignamos el valor 2,5; a los del intervalo [5,10) le asignamos 7,5; a los del [10,15) le asignamos 12,5, etc,... lo *llevamos
a
una
tabla
de
frecuencias
completa
para
calcular
media
y
varinza:*

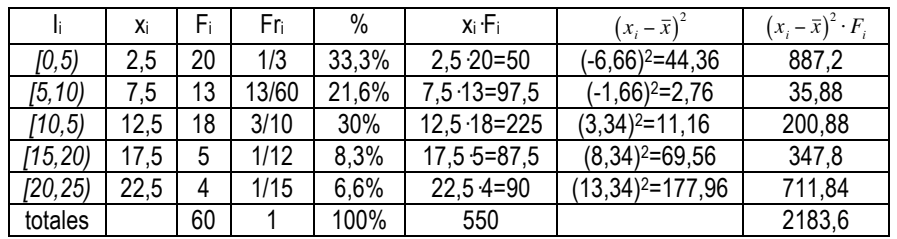

$$
\bar{x} = \frac{550}{60} = 9,16
$$
\n $V = \frac{2183,6}{60} = 36,4$ \n $\sigma = \sqrt{36,4} = 6,03$ 

d) El gráfico que corresponde es un histograma pues la variable es continua:

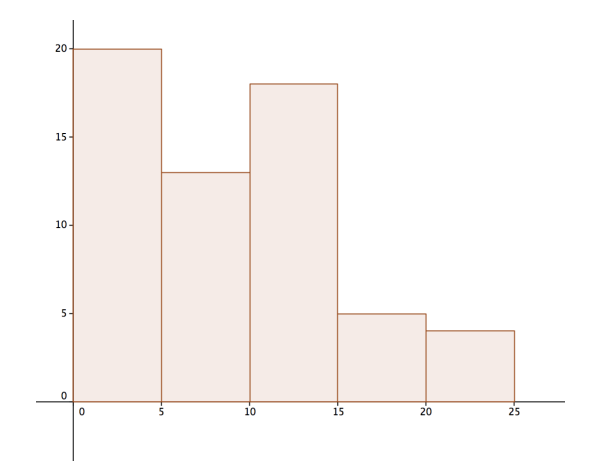

6.‐
Hemos
preguntado
a
20
personas
por
el
número
medio
de
días
que
practican
deporte
a
la semana
y
hemos
obtenido
las
siguientes
respuestas:

> 3 3 2 1 3 6 1 0 2 6 7 3 2 3 4  $3\ 5\ 3\ 2\ 6$

a)
Clasifica
el
tipo
de
variable.

b) Haz una tabla de frecuencias. (Incluyendo la frecuencia absoluta, la frecuencia relativa y el porcentaje)

c)
Calcula
la
media,
la
moda
y
la
mediana
de
la
distribución.

d)
Representa
gráficamente
la
distribución.

## *RESOLUCIÓN*

- *a) La
variable
es
cuantitativa
discreta.*
- *b) Tabla
de
frecuencias*

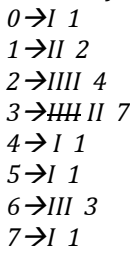

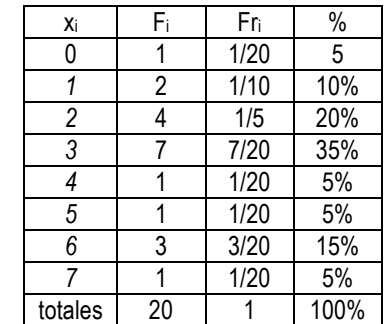

c) Para calcular la media, en esta ocasión no lo haremos con la tabla de frecuencias como en los *anteriores,
para
probar
copn
todas
las
formas.
Lo
haremos
sumando
en
bruto
los
20
valores
y dividiendo
entre
20:*

$$
\bar{x} = \frac{x_1 + x_2 + \dots + x_{20}}{20} =
$$
\n
$$
\frac{0 + 1 + 1 + 2 + 2 + 2 + 2 + 3 + 3 + 3 + 3 + 3 + 3 + 4 + 5 + 6 + 6 + 7}{20} = \frac{65}{20} = 3,25
$$

*La
Moda
es
el
valor
más
repetido,
el
3* La mediana es el valor que queda en el centro, una vez ordenados: *0,1,1,2,2,2,2,3,3,33,3,3,3,4,5,6,6,6,7 Es
decir,
el
3
ya
que
a
ambos
lados
queda
un
3.* Asi, resumiendo:  $\bar{x} = 3.25$ ; *Mo=3*; *Me=3* 

*d) El
gráfico
adecuado
es
un
diagrama
de
barras:*

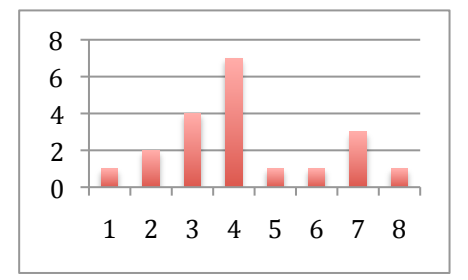

7.- En un estudio de sanidad se obtuvieron los siguientes datos sobre el peso de 30 individuos (en Kg):

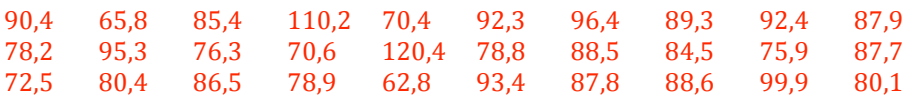

Se
pide:

a) Agrupa los datos en los siguientes intervalos:<br>
[60,5 ; 70,5] [70,5 ; 80,5] [80,5 ; 90,5] [90,5 ; 1

 $[90,5; 100,5]$   $[100,5; 110,5]$   $[110,5; 120,5]$ 

b) Resume la información en una tabla de frecuencias que incluya frecuencias absolutas y frecuencias
relativas.

c)
Representa
los
datos
con
un
histograma

d)
Obtén
la
media,
la
mediana
y
el
intervalo
modal

e)
Obtén
la
Varianza
y
la
desviación
típica

f)
Calcula
el
coeficiente
de
Variación.

#### *RESOLUCIÓN*

a) Vamos a ordenar los datos(que servirá para el cálculo de la mediana) y a realizar el *recuento
(agrupamiento):*

62,8‐‐65,8‐‐70,4‐‐70,6‐‐72,5‐‐75,9‐‐76,3‐‐78,2‐‐78,8‐‐78,9‐‐80,1‐‐80,4‐‐84,5‐‐85,4‐‐86,5**me**87,7‐‐87,8‐‐87,9‐‐88,5‐‐88,6‐‐89,3‐‐90,4‐‐92,3‐‐92,4‐‐93,4‐‐95,3‐‐96,4‐‐99,9‐‐110,2‐‐120,4

 $[60,5;70,5]$   $\rightarrow$  3;  $[70,5;80,5]$   $\rightarrow$  9;  $[80,5;90,5]$   $\rightarrow$  10;  $[90,5;100,5]$   $\rightarrow$  6;  $[100,5;110,5]$   $\rightarrow$  1  $[110, 5; 120, 5] \rightarrow 1$ 

b) Con el recuento del apartado a, realizamos la tabla de frecuencias:

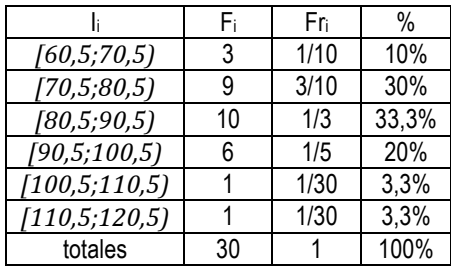

*R*

*c) Dibujamos
el
histograma
(variable
cuantitativa
continua)*

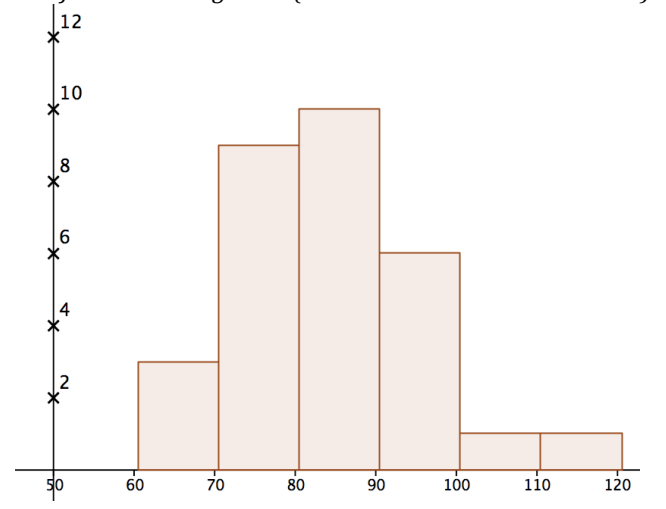

d) Para la mediana, nos fijamos en la ordenación del apartado a), justo en la mitad de los datos, donde pone me iría la mediana, así será el valor medio entre 86,5 y 87,7; así

$$
Me = \frac{86,5 + 87,7}{2} = \frac{174,2}{2} = 87,1
$$

*El
intervalo
Modal
es
(como
la
moda)
el
intervalo
que
más
frecuencia
tiene,
en
este
caso el
intervalo
[80,5;90,5)*

*Y
para
la
media,
hay
que
sumar
los
30
pesos
y
dividirlo
entre
30:*

$$
\overline{x} = \frac{x_1 + ... + x_{30}}{30} = \frac{2567,6}{30} = 85,6
$$

*e) Para
la
varianza,
utilizaremos
la
fórmula
siguiente:*

 $V = \frac{x_1^2 + ... + x_n^2}{n} - \overline{x}^2$ ; para ello, hay que sumar los 30 cuadrados de los pesos, con la

*calculadora,
vamos
haciendo
62,82+65,82+70,42
,
etc…
obtenemos
224.129,74
Eso
hay
que*  dividirlo por 30 (n) obtenemos 7.470,99 a eso, hay que restarle el cuadrado de la media, *es
decir
85,62=7327,36.*

*Así,
la
varianza
queda
V=7471
–
7327,36=
143,64*

La desviación típica será la raíz cuadrada de la varianza  $\sigma$  =  $\sqrt{$ l $43,64$  =  $11,98$  ≈  $12$ 

*f*) El coeficiente de Variación,  $CV = \frac{\sigma}{\overline{x}} = \frac{12}{85,6} = 0,14 \rightarrow 14\%$ 

Población 1:  $\bar{x}$  = 565 $Kg$ ; 8.‐
Al
comparar
el
peso
de
dos
poblaciones
se
han
obtenido
los
siguientes
parámetros
estadísticos:

Población 2:  $\bar{x} = 35Kg$ ;  $\sigma = 20,4Kg$ 

A
la
luz
de
estos
parámetros,
¿qué
población
es
la
que
ofrece
pesos
más
variados?
Es
decir ¿Cuál
es
más
dispersa
de
las
dos?
Razona
la
respuesta.

# *RESOLUCIÓN*

*Inicialmente,
si
nos
fijamos
únicamente
en
la
desviación
típica,
contestaríamos
que
es
más*  dispersa la primera pues la desviación típica es mayor, sin embargo, por tratarse de poblaciones con pesos tan distintos (una media de 565 Kg la primera y 35Kg la segunda) sería un error comparar las *desviaciones
típicas.
Es
necesario
comparar
los
coeficientes
de
variación.
Calculémoslos:*

$$
Población 1 CV = \frac{\sigma}{\overline{x}} = \frac{25.3}{565} = 0,04478 \rightarrow 4,48\% \text{ (la mayoría de los pessoas varían un}
$$

*4,48%
arriba
o
debajo
de la
media)*

Población 2 
$$
CV = \frac{\sigma}{\overline{x}} = \frac{20.4}{35} = 0,58285 \rightarrow 58,29\%
$$
 (la mayoría de los pessoas varían un

*58,29%
arriba
o
debajo
de la
media)*

€ *población
la
más
dispersa. A
la
luz
de
estos
cálculos,
observamos
que
la
respuesta
adecuada
es
que
es
la
segunda* 

9.‐
En
la
siguiente
tabla
se
recoge
el
número
de
veces
que
un
grupo
de
usuarios
de
un
ambulatorio han
tenido
que
acudir
a
su
médico
en
el
último
año.

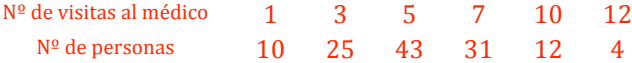

- a) ¿Cuántas personas han ido el médico 7 veces en el último año?¿Cuántas han ido 4 veces?¿cuántas
han
ido
más
de
5
veces?
- b) ¿Qué porcentaje de personas ha ido al médico más de 6 veces?
- c) Calcular
la
moda
y
el
número
medio
de
visitas
al
médico
en
el
ambulatorio.
- d) Dibujar
un
diagrama
de
barras.
- e) Calcular
la
Varianza
y
la
desviación
típica.

#### *RESOLUCIÓN*

a) Comprobamos en la tabla que la frecuencia del valor 7 es 31, así 31 personas han ido 7 veces *al
médico.*

*Para
el
valor
4
la
frecuencia
es
0,
pues
no
es
un
valor
en
la
tabla.*

Más de 5 veces, serían los valores 7, 10 y 12 así, hay que sumar sus frecuencias: 31+12+4 =47

- b) Más de 6 veces, también son 7, 10 y 12, es decir 47 personas. Para saber el porcentaje que representan, hay que dividir entre el total de personas (10+25+43+31+12+4=125) y *multiplicar
el
resultado
por
100:

%
más
de
6
veces=
(47/125)·100=37,6%*
- *c) La
moda
es
5
(valor
más
repetido,
43
veces)*

Para la media, completamos la tabla de frecuencias con la columna x<sub>i</sub>·F<sub>i</sub>

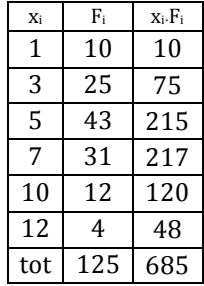

Quedando  $\bar{x} = \frac{685}{125} = 5,5$ 

*d) El
diagrama
de
barras
correspondiente:*

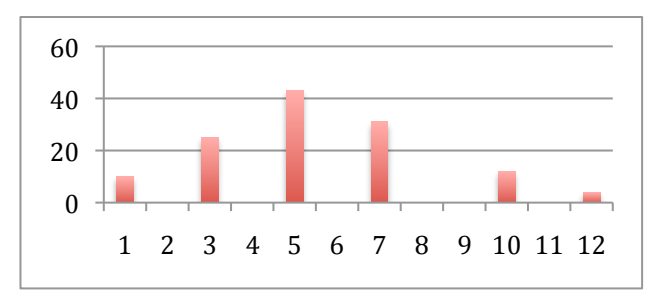

e) La varianza y la desviación típica la calcularemos completando la tabla de frecuencias con los valores x<sub>i</sub><sup>2</sup>, después con estos valores multiplicados por su frecuencia x<sub>i</sub><sup>2</sup>·F<sub>i</sub> para obtener la

suma (x<sub>1</sub><sup>2</sup>+x<sub>2</sub><sup>2</sup>+...+x<sub>125</sub><sup>2</sup>) de la fórmula 
$$
V = \frac{(x_1^2 + ... + x_{125}^2)}{125} - \overline{x}^2
$$
:

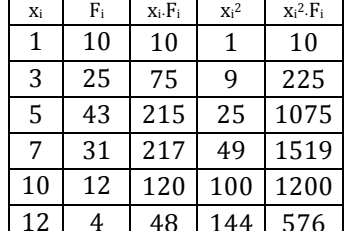

*Así,
en
la
fórmula
anterior
quedará:*

$$
V = \frac{4605}{125} - 5,5^2 = 36,84 - 30,25 = 6,59
$$

*Y* la desviación típica  $\sigma = \sqrt{6,59} = 2,57$ 

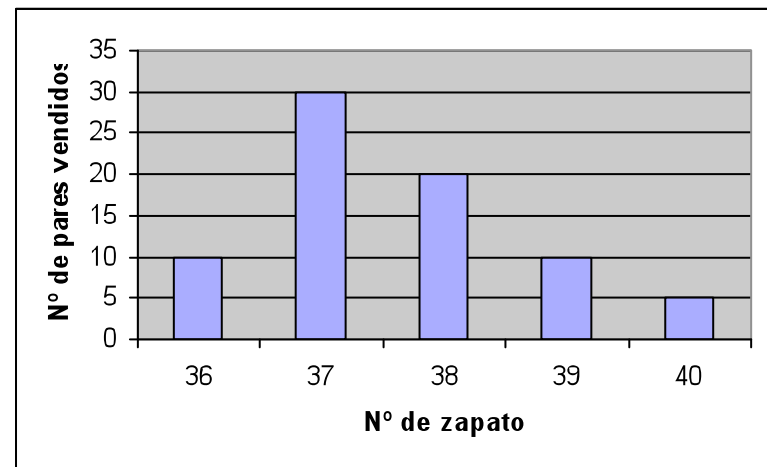

10.- La siguiente gráfica recoge la cantidad de parejas de zapatos de mujer vendidas en una tienda a lo
largo
del
día:

a)
¿Cuántas
parejas
de
zapatos
del
número
37
se
han
vendido?

- b) Pasa los datos a una tabla de frecuencias absolutas.
- c)
¿Cómo
se
llama
la
gráfica
que
nos
han
dado?
- d)
¿Qué
porcentaje
de
zapatos
vendidos
eran
números
del
39
o
40?
- e)
Dibuja
un
polígono
de
frecuencias
.

## *RESOLUCIÓN*

a) Sin más que mirar el gráfico, observamos que al valor 37 le corresponde una frecuencia de 30. *b)
En
forma
de
tabla
de
frecuencias
absolutas
queda
así:*

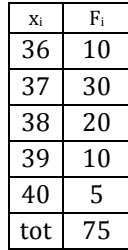

*c) La
gráfica
que
nos
han
dado
es
un
diagrama
de
barras*

- d) Son  $10 + 5 = 15$  como el total es 75, el porcentaje se calcula dividiendo 15 entre 75 y *multiplicando
por
100:
(15:75)·100=12%*
- e) El poígono de frecuencias se obtiene uniendo los extremos superiores de las barras:

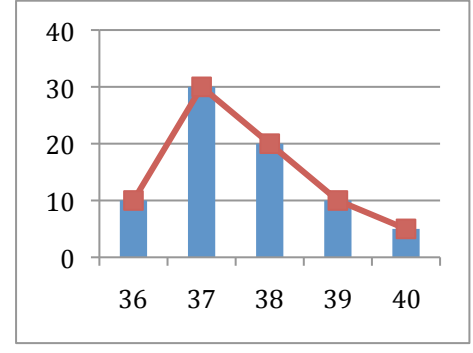